## **Récapitulatif XHTML 1.0**

Ce document résume l'usage des principaux éléments HTML en précisant quels éléments peuvent être utilisés à l'intérieur d'autres éléments. Il précise également l'usage des principaux attributs associables aux éléments courants. Cette description n'est pas **exhaustive**, pour plus de détails se référer à la DTD officielle.

## **Comment lire les tableaux :**

Certains groupes d'éléments ou de codes HTML sont identifiés par des termes précédés d'un '**%**' : **%entités :** caractères spéciaux délimités par '**&**' et '**;**'

**%texte\_brut :** texte sans balise HTML, peut contenir des %entités

**%blocs :** p, address, h1, h2, h3, h4, h5, h6

**%intégrés :** tt, i, b, big, small, em, strong, dfn, code, q, samp, kbd, var, cite, abbr, acronym, sub, sup

**%attr\_gén :** style, id, class, title

Les éléments et attributs obligatoires apparaissent en gras soulignés.

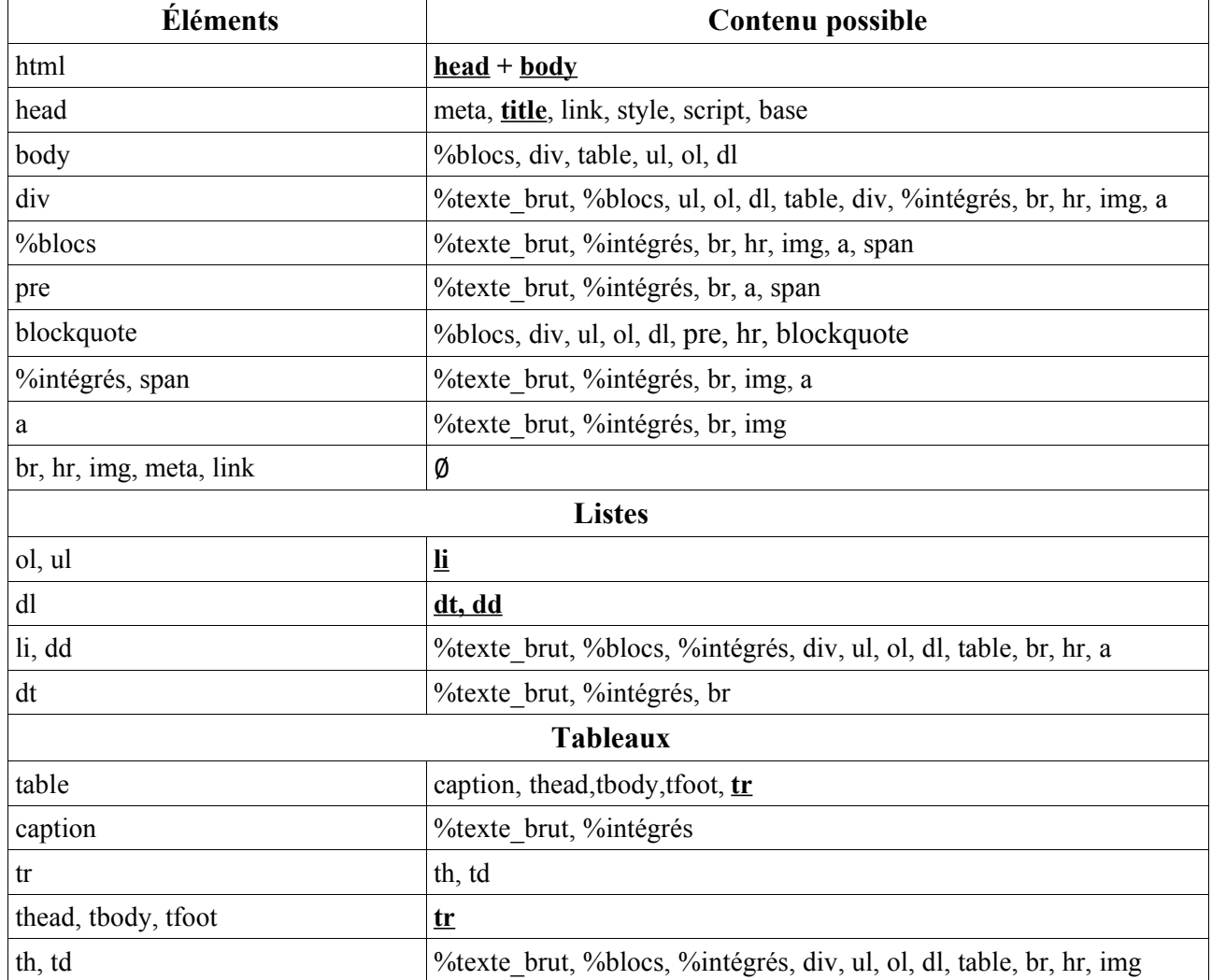

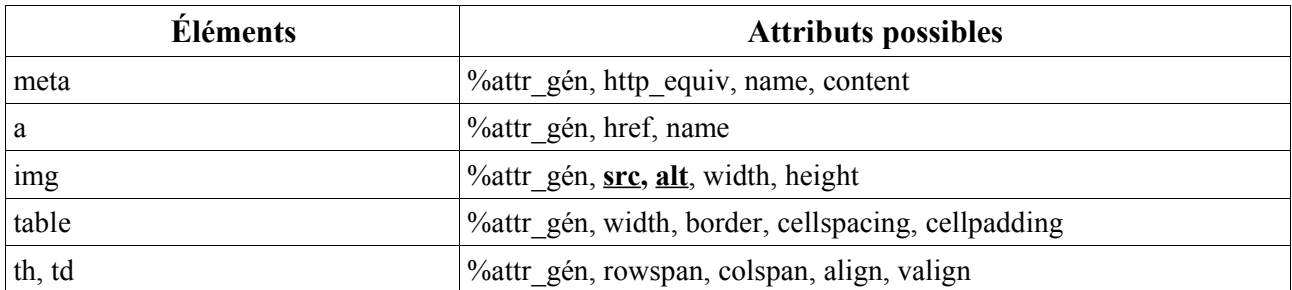

Par défaut, tous les éléments HTML peuvent contenir les attributs style, id, class et title (%attr\_gén) ainsi que les attributs d'événements onclick, ondblclick , onmousedown , onmouseup , onmousemove, onmouseout, onkeypress, onkeydown et onkeyup utilisables via javascript.